## опыт использования технологий

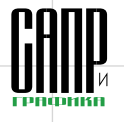

# **Изучение начертательной геометрии в свете информатизации инженерного графического образования**

Константин Вольхин

Графическое образование — это процесс, в результате которого человек приобретает умение воспринимать, создавать, сохранять и передавать различную графическую информацию о предметах, процессах и явлениях. Проанализируем последовательность формирования навыков работы с графическими моделями объектов в процессе подготовки к инженерной деятельности на этапе школа — вуз.

В общеобразовательной школе ответственными за формирование навыков работы с графическими моделями объектов можно считать такие учебные дисциплины, как рисование, геометрия, черчение. Изучение каждой дисциплины преследует определенные цели. Рисование в большей степени направлено на приобретение навыков реалистичного изображения объектов. Планиметрия и стереометрия как разделы геометрии предназначены соответственно для формирования умения работать с изображениями плоских геометрических и простейших пространственных объектов по их произвольным параллельным и центральным проекциям. Целью изучения черчения является приобретение навыков чтения и оформления чертежа — плоской ортогональной проекционной модели пространственного объекта на взаимно перпендикулярные плоскости.

Дальнейшее графическое образование приобретается в профессиональном учебном заведении. В техническом вузе за инженерно-графическое образование, так же как и в школе, отвечают многие учебные дисциплины, но его основы формируются при изучении начертательной геометрии (НГ) и инженерной графики (ИГ). Традиционно изучение этих

70 Ноябрь/2010

дисциплин направлено на формирование навыков восприятия и создания конструкторского документа — чертежа как одного из видов инженерно-графической информации.

Инженерное графическое образование направлено на формирование навыков работы с самым сложным, с точки зрения восприятия человеком, изображением объекта — проекционным чертежом, содержащим многочисленные условности и упрощения. Технические трудности создания такого изображения способствовали развитию средств автоматизации проектно-конструкторских работ, и вершиной этого процесса стало появление современных графических пакетов. Эволюция инструментальных возможностей систем автоматизированного проектирования проходила в направлении, обратном этапам графического образования: от использования компьютера как инструмента построения двумерного чертежа изделия через трехмерную геометрическую модель к информационной виртуальной модели.

Развитие аппаратных и программных средств работы с графической информацией привело к тому, что основным инструментом создания, хранения и обработки изображения стал компьютер. Если проанализировать виды графической информации, которые используются в инженерной деятельности для реализации информационной поддержки жизненного цикла изделия от замысла до утилизации, то на каждом этапе актуальными будут различные виды электронных документов. Среди них можно выделить такие, как традиционная проектная документация, информационная виртуальная модель изделия и презентационная информация. В связи с этим графическое образование в техническом университете должно быть направлено на формирование специалиста, владеющего современными средствами представления информации.

Основные аргументы в защиту использования карандашнобумажной технологии в инженерном графическом образовании, такие как низкая компьютерная грамотность студентов и техническая оснащенность, потеряли актуальность. Компьютерная грамотность абитуриентов с каждым годом становится всё выше. Следует отметить тот факт, что уже сегодня в вузы поступают абитуриенты, имеющие навыки работы с графическими пакетами. Этому, в частности, способствовало решение компании АСКОН о предоставлении школам графического пакета КОМПАС-3D LT в рамках проекта «Обеспечение лицензионной поддержки стандартного базового пакета программного обеспечения для использования в общеобразовательных учреждениях Российской Федерации». Результат не заставил себя ждать, что подтверждается динамикой участия в региональном конкурсе по компьютерному оформлению чертежа, проводимом Новосибирским государственным архитектурностроительным университетом среди учащихся общеобразовательных учреждений (ООУ). Так, если в 2007-2008 годах, до реализации проекта, в конкурсе приняли участие школьники всего из четырех ООУ в системе AutoCAD, то в 2009-м — из двух ООУ в AutoCAD и из семи ООУ в КОМПАС-3D, а в 2010-м — из двух ООУ в AutoCAD и из десяти ООУ в КОМПАС-3D. Причем если раньше участие в конкурсе могли позволить себе только специализированные школы, лицеи и гимназии, то в настоящее

#### **Константин Вольхин**

Кандидат педагогических наук, доцент кафедры начертательной геометрии Новосибирского государственного архитектурно-строительного университета.

время представлены и средние общеобразовательные школы. Таким образом, можно предположить, что в ближайшие годы владение абитуриентами технических университетов графическим пакетом КОМПАС-3D станет достаточно распространенным явлением.

Начертательная геометрия это общепрофессиональная дисциплина, с которой начинается инженерное графическое образование в высшем учебном заведении. Для ее успешного изучения студент должен иметь навыки выполнения простейших геометрических построений и определенный уровень развития пространственного воображения. При этом можно отметить, что значительную долю проблем, возникающих при решении задач начертательной геометрии, составляет как раз отсутствие навыков работы с традиционными чертежными инструментами и графическими пакетами. Навыки работы с чертежными инструментами должны быть приобретены до поступления в высшее учебное заведение, а основы компьютерной графики и автоматизированного проектирования как дисциплин вуза, предназначенных для обучения компьютерным средствам создания и обработки изображений, изучаются на старших курсах.

Несмотря на то что в рабочей программе учебной дисциплины «Начертательная геометрия» не предусмотрено время на обучение студента пользованию чертежным инструментом, объективная реальность требует развивать

# опыт использования технологий

навыки выполнения простейших графических построений в процессе изучения начертательной геометрии, что не является целью изучения предмета. Сегодня легче и быстрее обучить студента выполнять графические построения с помощью компьютерных программ, чем качественному выполнению чертежа традиционными чертежными инструментами. При этом мотивация к изучению трудного для восприятия студентами предмета растет, так как в процессе изучения приобретаются навыки использования современных информационных технологий в инженерной деятельности.

 Начертательная геометрия раздел геометрии, в котором пространственные фигуры, а также методы решения и исследования пространственных задач изучаются с помощью их изображений на плоскости. Для выполнения графических построений на плоскости можно применять КОМПАС-График, представляющий собой систему для автоматизации чертежных работ в их традиционном понимании. Бумагу заменяет двумерное рабочее пространство, а вместо чертежных инструментов используется набор команд, предназначенных для выполнения графических построений. Применение карандашно-бумажной технологии для геометрических построений в условиях, когда такой чертежный прибор, как кульман, в вузах можно встретить только как музейный экспонат, а для проведения параллельных и перпендикулярных линий применяется в лучшем случае рейсшина, а чаще всего набор треугольников, приводит к резкому падению точности графических построений. В результате понимание и соблюдение студентами алгоритмов решения позиционных и метрических задач начертательной геометрии перестает быть определяющим фактором правильности выполнения задания, а наоборот, может стать причиной неуверенности в понимании предмета. Исправление ошибок, допущенных в процессе выполнения работы, приводит к помаркам и многократному перечерчиванию, что значительно повышает трудоемкость учебного процесса и снижает количество решаемых учебных задач. Применение для оформления задач начертательной геометрии чертежных инструментов графического пакета снимает описанные выше проблемы и позволяет, объединив точность алгебраических вычислений и наглядность геометрических построений, сделать понимание предметного содержания ответственным за правильность решения. Навыки работы с графическим пакетом приобретаются студентами довольно быстро, а время, потраченное на ознакомление с программой, полностью компенсируется тем, что доработка и исправление графических работ, выполненных в электронном виде, не требуют полного переоформления чертежа.

Основным условием применения графического пакета в процессе обучения графическим дисциплинам является его доступность для индивидуального использования студентом во внеаудиторной самостоятельной работе. Она обеспечивается наличием учебной версии, которую без нарушения авторских прав можно установить на любом компьютере. В настоящее время все компании, разрабатывающие графические пакеты, имеют различные образовательные программы, позволяющие учебным заведениям приобретать относительно недорогие университетские лицензии, а студентам использовать для самостоятельной работы их продукты. Кроме того, значение имеет соответствие инструментальных возможностей графического пакета требованиям предметной подготовки. В этом смысле для изучения начертательной геометрии подходит любой представленный на рынке графический пакет. В таких системах, как SolidWorks и КОМПАС-3D, плоский чертеж и твердотельная деталь — различные графические документы, которые могут быть связаны ассоциативно. Поэтому информационная среда этих систем очень удобна для реализации обучения начертательной геометрии.

На протяжении последних четырех лет мы предлагали студентам в качестве чертежного инструмента для оформления эпюр начертательной геометрии использовать КОМПАС-График. В условиях, когда аудиторное время обучения предмету уменьшается, не представляется возможным отводить

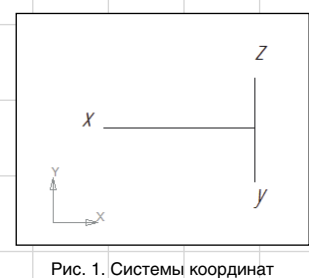

КОМПАС-График и начертательной геометрии

его на изучение графического пакета, поэтому непременным требованием было самостоятельное изучение КОМПАС-График. Знакомство с интерфейсом программы во время первого аудиторного занятия и выполнение всех геометрических построений преподавателем с использованием КОМПАС на занятиях для объяснения теоретического материала и решения задач, как показала практика, является достаточным условием для успешности освоения пакета большинством студентов. Авторские учебные пособия и встроенная в пакет «Азбука КОМПАС» использовались для самостоятельного

знакомства с инструментальными возможностями пакета, а разрешение возникающих вопросов осуществлялось во время консультаций, как аудиторных, так и с использованием электронной почты.

Следует отметить, что при применении любого графического пакета для решения задач начертательной геометрии возникают некоторые неудобства, связанные с несоответствием систем координат (рис. 1). Рабочее пространство графического пакета — это плоскость, положение любой точки в которой задается координатами *x* и *y*. По умолчанию координатные оси имеют направления, принятые в математике. Формирование комплексного чертежа в начертательной геометрии происходит совмещением двух взаимно перпендикулярных плоскостей проекций, вращением горизонтальной плоскости проекций вокруг оси *х* до совмещения с фронтальной плоскостью. На полученной таким образом плоскости мы используем

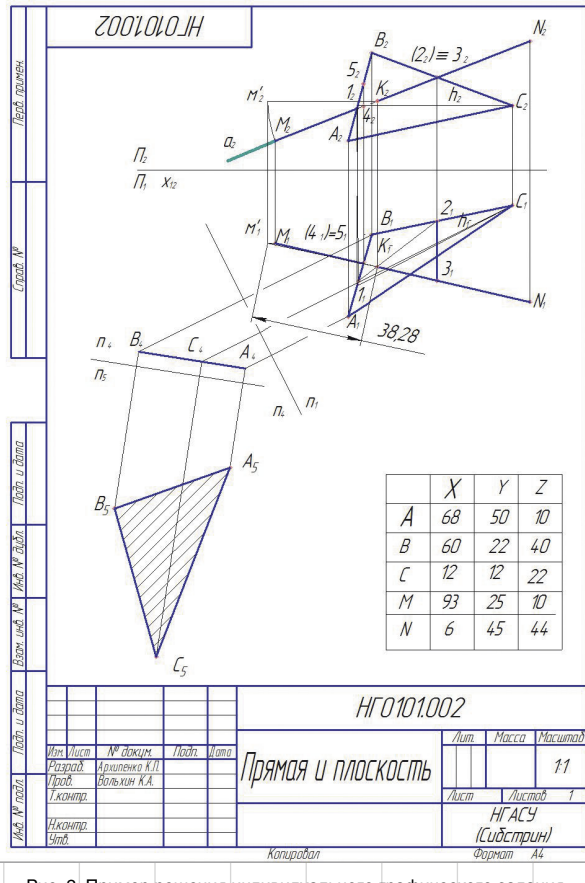

Рис. 2. Пример решения индивидуального графического задания «Прямая и плоскость»

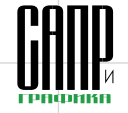

### ПЛЫТ ИСПЛЛЬЗОВАНИЯ ТЕХНОПОГИЙ

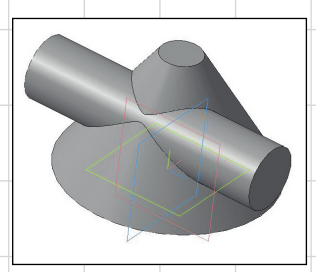

Рис. 3. Модель цилиндра и конуса

но привести в соответствие введением пользовательской системы координат, то применение координаты z требует дополнительных условностей. Введение координаты z на панели свойств в диалоговое окно значения координаты у со знаком «минус», как показала практика, значительно усложняет понимание студентами процесса формирования проекционных изоные отрезки - линии проекционной связи, на которых не с помощью линейки, а введением длины в диалоговом окне панели свойств откладывают расстояния вверх. равные координате  $z$ , а вниз  $-y$ .

Организация обучения начертательной геометрии в среде КОМПАС-График позволяет одновременно с изучением предметного содержания знакомить

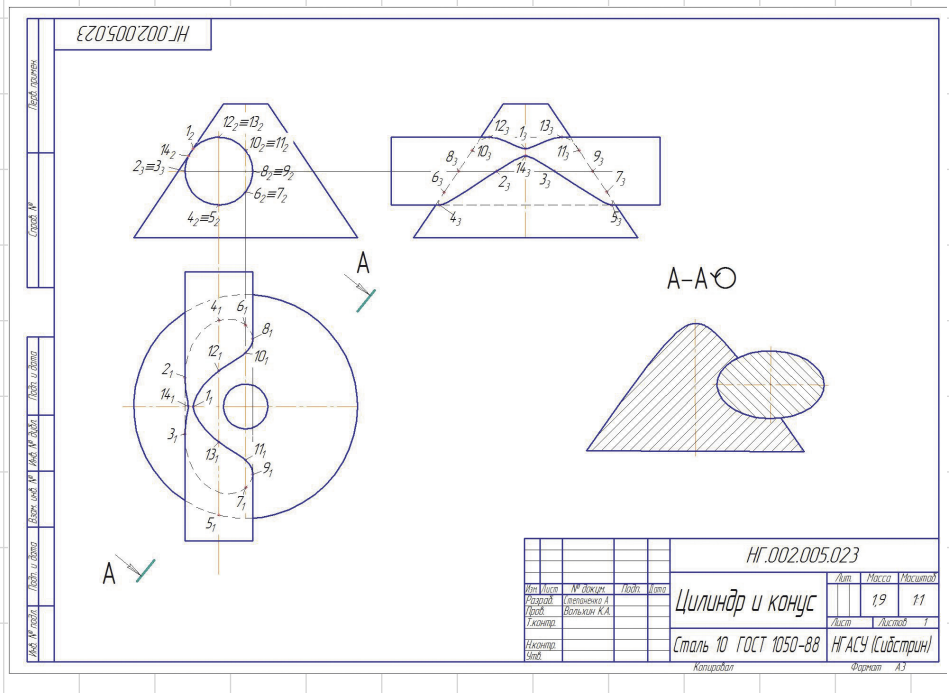

Рис. 4. Пример оформления индивидуального графического задания «Пересечение цилиндра и конуса»

для построения проекций объекта три координаты (x, y, z).

Кроме того, направления осей координат начертательной геометрии и мировой системы, установленной по умолчанию в любом графическом пакете, различаются. Если направление осей х и у можбражений объектов. Этого можно избежать, если построения в графическом пакете выполнять так же, как это происходит на бумаге: для построения проекций точки с координатами  $(x, y, z)$  от оси ординат из точки с координатами  $(x, 0)$ восстанавливают перпендикулярстудентов с инструментальными возможностями системы. Так, при изучении способов графического задания точки, линии, плоскости приобретаются навыки создания пользовательской системы координат и методов построения простейших геометрических объектов в компьютерной среде, а в процессе решения позиционных и метрических задач - навыки работы с привязками и инструментами редактирования изображения. проведения параллельных и перпендикулярных линий. На рис. 2 представлен пример выполнения индивидуального графического задания «Прямая и плоскость», оформленного с помощью КОМПАС-График. При решении задачи были изучены алгоритмы начертательной геометрии, предназначенные для решения позиционной задачи (нахождение точки пересечения прямой и плоскости) и метрических задач (определение размеров отрезка и треугольника).

Навыки двумерных геометрических построений в КОМПАС-График. сформированные в процессе оформления эпюр (чертежей), позволяют перейти к трехмерному моделированию в системе КОМПАС-3D. Использование инструментов моделирования КОМПАС-3D для демонстрации алгоритмов формообразования поверхностей, изучаемых в начертательной геометрии, способствует лучшему восприятию учебной информации и приобретению навыков создания электронных молелей объектов. Эти молели (рис. 3) способствуют осознанному построению проекционного чертежа, а сравнение эпюры. полученной в КОМПАС-График, с ассоциативным чертежом позволяет студенту самостоятельно проверить правильность выполнения работы (рис. 4).

К концу семестра студенты, изучающие начертательную геометрию с использованием КОМПАС, приобретают навыки геометрического моделирования - как плоского, так и трехмерного, что, в свою очередь, создает платформу для организации изучения инженерной графики в среде КОМПАС-3D. позволяющей начинать подготовку конструкторской документации с построения модели изделия с последующим оформлением ассоциативных графических конструкторских документов в соответствии с требованиями ЕСКД.

Практика использования КОМПАС-3D в процессе обучения начертательной геометрии показала, что применение графических пакетов в рамках начальной графической подготовки в университете является целесообразным и не наносит ущерба содержательной части предмета. При этом следует отметить. что использование чертежных графических пакетов для решения учебных задач на начальном этапе высшего профессионального образования способствует формированию устойчивых навыков применения современных информационных технологий для решения производственных задач и таким образом создает условия для подготовки современного ИТспециалиста для различных отраслей промышленности.

72

**Ноябрь/2010**